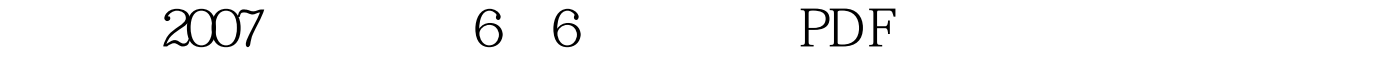

https://www.100test.com/kao\_ti2020/228/2021\_2022\_\_E6\_B1\_9F\_ E8\_A5\_BF\_EF\_BC\_9A2\_c56\_228003.htm  $($  $2007$  $[2006]$  147  $2007$  $[2007]37$ 2007 10 20 21 2007 6 6 9 006 12 5 00 2007 6 11 6 13 acco 3007 6 14 5 00 2007 10 15 9 0019 5 00  $2007$ 

 $[1996]$  77

 $[1998]8$ ,

 $1$ 

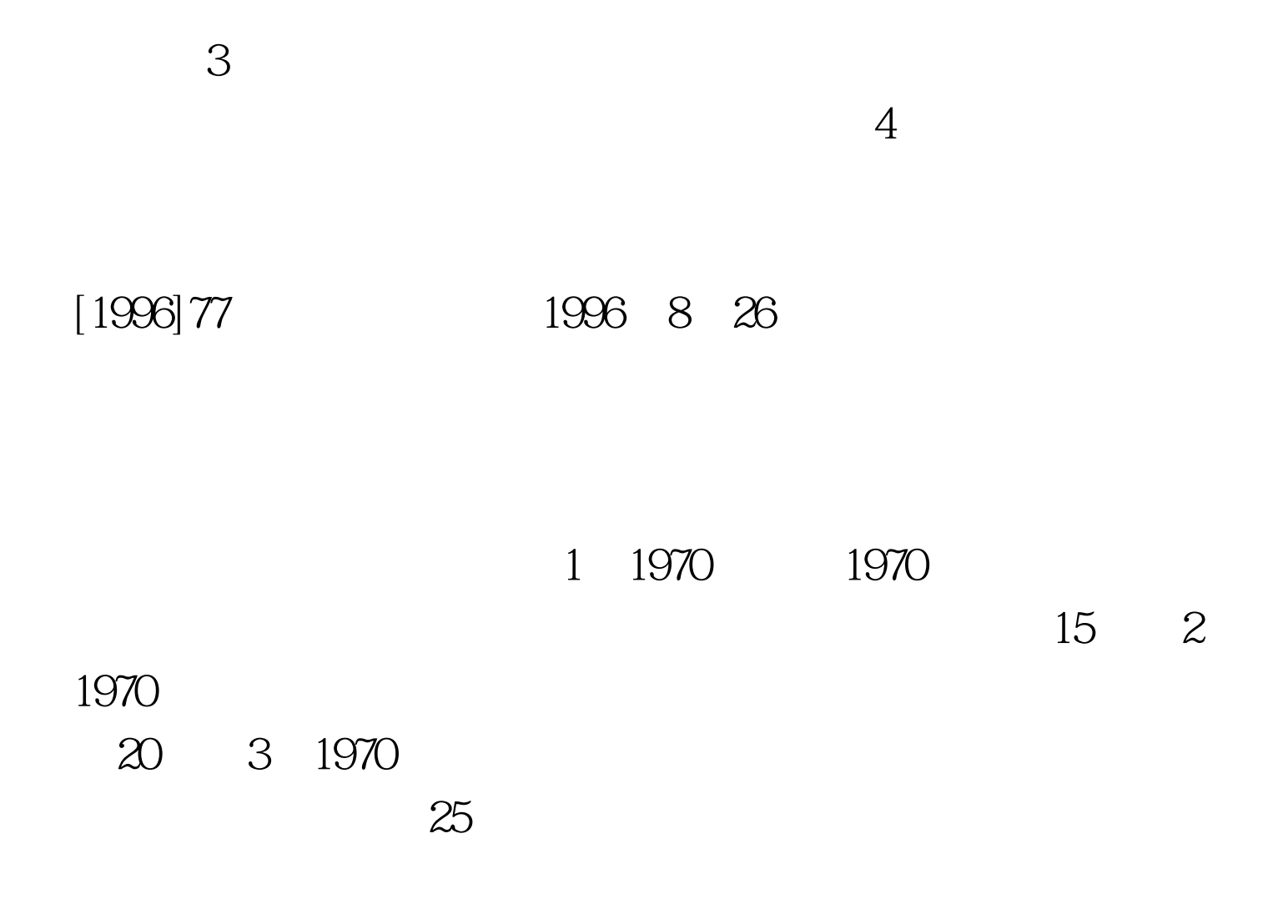

www.jxpta.com

1996 8

 $26$ 

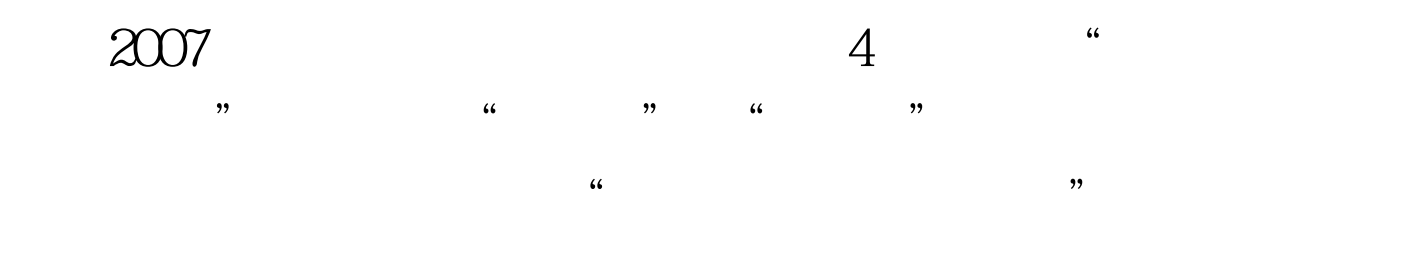

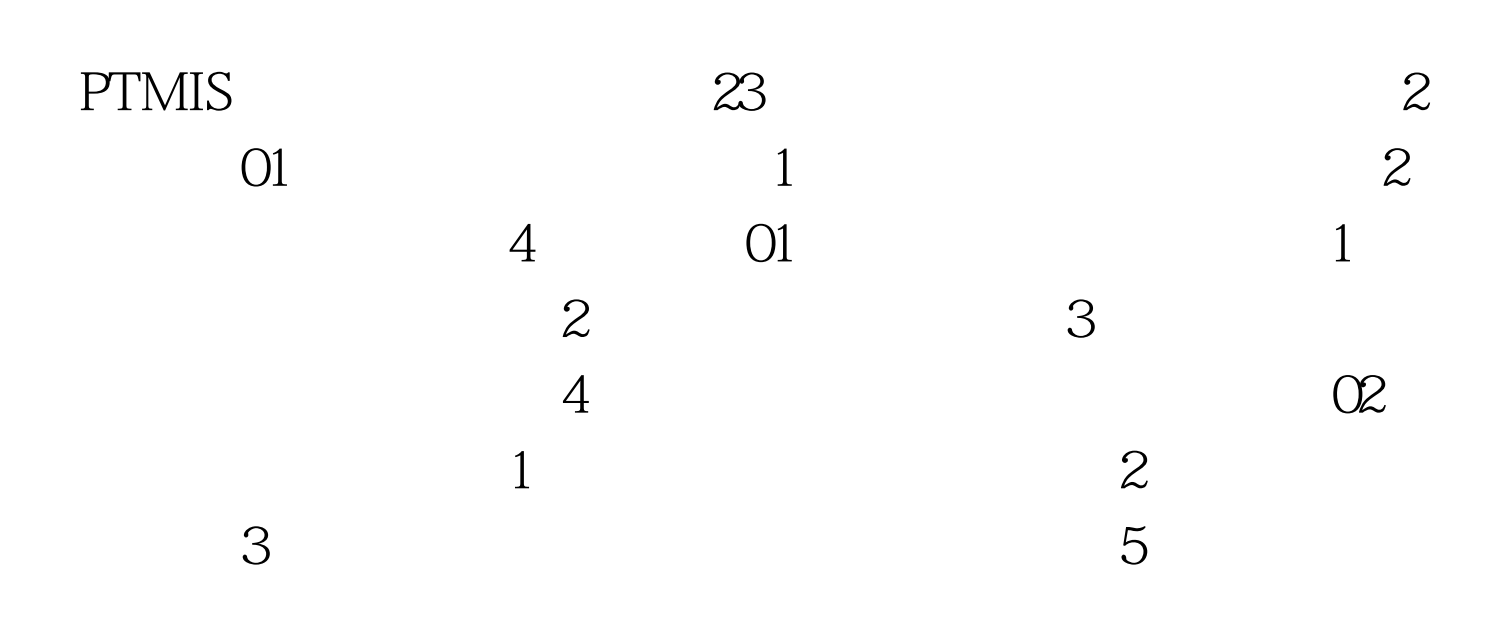

 $\alpha$ 

 $2B$ 

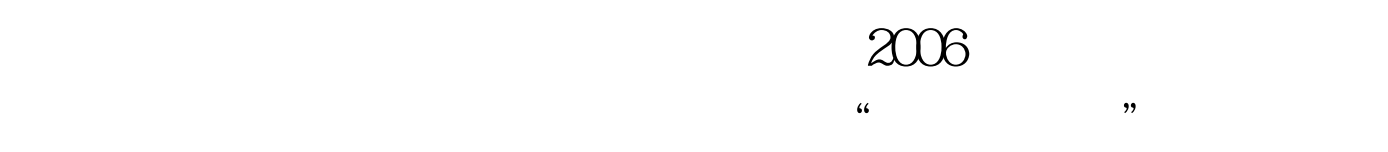

 $150$ 

2006 12 11 2007 3 1 2000 1 21  $75$ 

150 $150$ 

www.cin.gov.cn www.ceca.org.cn 济评价方法与参数》第三版已于2006年7月3日经国家发展改  $[2006]$  1325  $[1993]530$ 

01063906433

www.jhpress.com

 $[2006]80$ 

 $[1998]1060$ 

, and  $57$  and  $\lambda$  and  $\lambda$  and  $\lambda$  and  $\lambda$ 

 $2007$ 2007 6 6 9 006 12 5 00 2007 6 11 6 13 各地进行现场资格审查时间资格审查确认通过后至2007年6 14 5 00 8 10 15 9 0019 5 00 10 20 9 0011 30 14:0017:00 10 21 9 0011:30 14:0018 00 10 25 10 31  $12 \quad 1$ 12 21 2007

, and the contract of  $2007$ 

 $2007$ 

www.jxpta.com

10 15 19

 $2007$